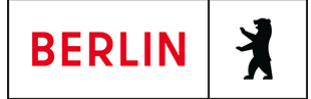

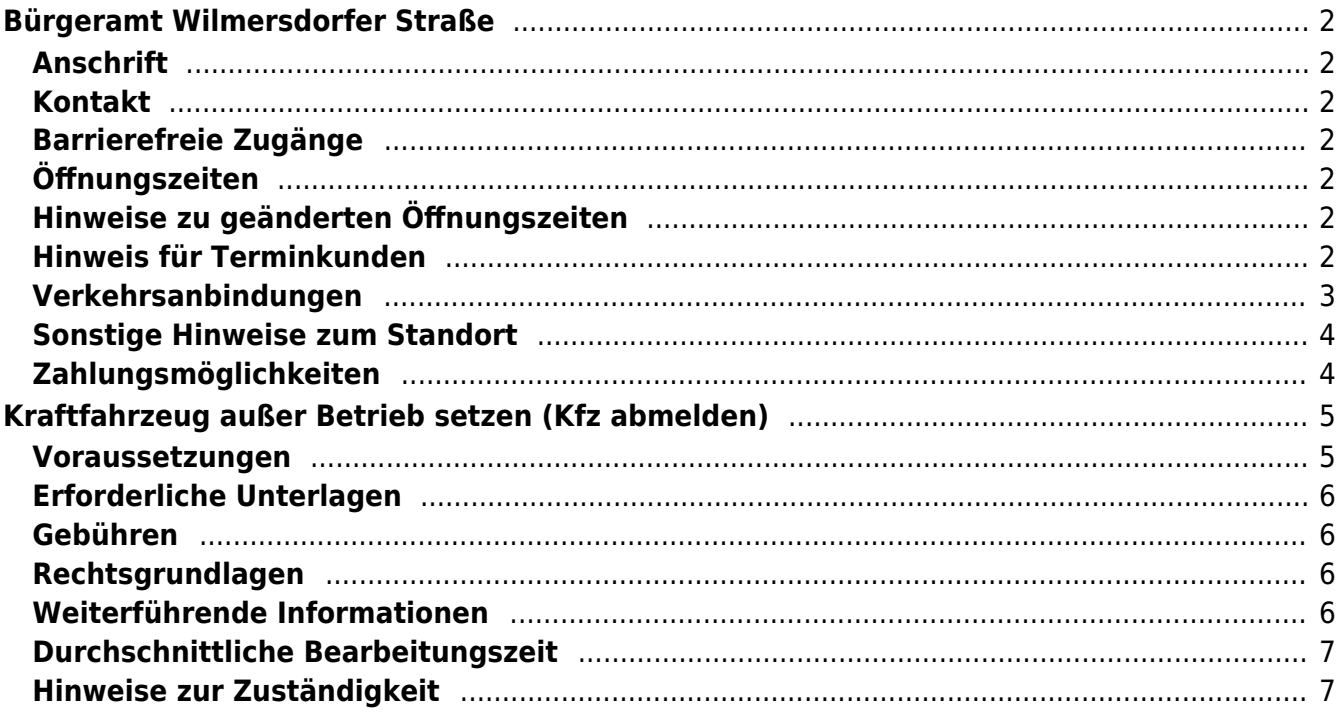

# <span id="page-1-0"></span>Bürgeramt Wilmersdorfer Straße

Bezirksamt Charlottenburg - Wilmersdorf

# <span id="page-1-1"></span>**Anschrift**

Wilmersdorfer Straße 46 10627 Berlin

# <span id="page-1-2"></span>**Kontakt**

Telefon: (030) 115 Fax: (030) 9029-18769 Internet: [https://www.berlin.de/ba-charlottenburg-wilmersdorf/verwaltung/aemter/buergerdi](https://www.berlin.de/ba-charlottenburg-wilmersdorf/verwaltung/aemter/buergerdienste/buergeraemter/wilmersdorfer-strasse/) [enste/buergeraemter/wilmersdorfer-strasse/](https://www.berlin.de/ba-charlottenburg-wilmersdorf/verwaltung/aemter/buergerdienste/buergeraemter/wilmersdorfer-strasse/) E-Mail: [buergeramt@charlottenburg-wilmersdorf.de](mailto:buergeramt@charlottenburg-wilmersdorf.de)

# <span id="page-1-3"></span>**Barrierefreie Zugänge**

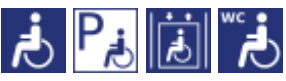

Die Wilmersdorfer Arcaden sind als barrierefreies Einkaufszentrum zertifiziert worden. Bitte folgen Sie der Beschilderung vor Ort.

[Erläuterung der Symbole \(https://service.berlin.de/hinweise/artikel.2699.php\)](https://service.berlin.de/hinweise/artikel.2699.php)

# <span id="page-1-4"></span>**Öffnungszeiten**

Montag: 09:00 – 13:30 Uhr und 14:30 Uhr – 18:00 Uhr (nur mit Termin\*) Dienstag: 09:00 – 18:00 Uhr (nur mit Termin\*) Mittwoch: 08:00 – 15:30 Uhr (nur mit Termin\*) Donnerstag: 08:00 – 14:30 Uhr (nur mit Termin\*) Freitag: 08:00 – 13:00 Uhr (nur mit Termin\*)

# <span id="page-1-5"></span>**Hinweise zu geänderten Öffnungszeiten**

(\*) einige Dienstleistungen erfordern keinen Termin. Beantragte Dokumente können zu den Öffnungszeiten ohne Termin im Bürgeramt abgeholt werden. Beantragte Dokumente können nur dort abgeholt werden, wo sie beantragt worden sind.

## <span id="page-1-6"></span>**Hinweis für Terminkunden**

Eine Terminvereinbarung ist zwingend notwendig. Notfalltermine stehen nur für Notfälle in sehr begrenztem Umfang zur Verfügung.

Für dringende und akute Angelegenheiten können Sie sich zu den Öffnungszeiten der Bürgerämter unter (030) 9029-15036 an die Notfallhotline für Charlottenburg-Wilmersdorf, wenden. Wenn Sie dort anrufen, bleiben Sie bitte am Telefon, bis sich jemand meldet. Aus

technischen Gründen hören Sie jedoch ein Freizeichen, auch wenn auf allen bedienten Leitungen gesprochen wird.

In absoluten Ausnahmefällen, können Sie auch zur Information im Bürgeramt Hohenzollerndamm oder Heerstraße gehen, um dort einen zeitnahen Termin zu buchen.

Bitte beachten Sie, dass eine Terminbuchung per E-Mail nicht möglich ist.

In absoluten Ausnahmefällen, können Sie auch zur Information im Bürgeramt Hohenzollerndamm oder Heerstraße gehen, um dort einen zeitnahen Termin zu buchen.

#### **Termine buchen**

Buchen Sie Termine online oder über das Bürgertelefon 115 für Dienstleistungen, bei denen eine persönliche Vorsprache notwendig ist. Dazu gehören Pass- und Personalausweisangelegenheiten und Führerscheinangelegenheiten.

## <span id="page-2-0"></span>**Verkehrsanbindungen**

### **S-Bahn** 0.5km [S Charlottenburg Bhf](https://www.vbb.de/fahrinfo?Z=S%20Charlottenburg%20Bhf%20%28Berlin%29&start=false&language=de_DE) S3, S5, S7, S9, S45, S46, S41, S42 **U-Bahn** 0.2km [U Bismarckstr.](https://www.vbb.de/fahrinfo?Z=U%20Bismarckstr.%20%28Berlin%29&start=false&language=de_DE) U2, U7 0.4km [U Wilmersdorfer Str.](https://www.vbb.de/fahrinfo?Z=U%20Wilmersdorfer%20Str.%20%28Berlin%29&start=false&language=de_DE)  $U<sub>7</sub>$  0.4km [U Deutsche Oper](https://www.vbb.de/fahrinfo?Z=U%20Deutsche%20Oper%20%28Berlin%29&start=false&language=de_DE)  $U<sub>2</sub>$  0.7km [U Sophie-Charlotte-Platz](https://www.vbb.de/fahrinfo?Z=U%20Sophie-Charlotte-Platz%20%28Berlin%29&start=false&language=de_DE)  $U2$  0.8km [U Richard-Wagner-Platz](https://www.vbb.de/fahrinfo?Z=U%20Richard-Wagner-Platz%20%28Berlin%29&start=false&language=de_DE) U7 **Bus**  0.2km [U Bismarckstr.](https://www.vbb.de/fahrinfo?Z=U%20Bismarckstr.%20%28Berlin%29&start=false&language=de_DE) N2, N7 0.3km [Bismarckstr./Kaiser-Friedrich-Str.](https://www.vbb.de/fahrinfo?Z=Bismarckstr.%2FKaiser-Friedrich-Str.%20%28Berlin%29&start=false&language=de_DE) 109, 309, N7 0.3km [U Wilmersdorfer Str.](https://www.vbb.de/fahrinfo?Z=U%20Wilmersdorfer%20Str.%20%28Berlin%29&start=false&language=de_DE) 309, M49, X34, X49 0.4km [U Deutsche Oper](https://www.vbb.de/fahrinfo?Z=U%20Deutsche%20Oper%20%28Berlin%29&start=false&language=de_DE)  $N<sub>2</sub>$

#### 0.4km [Berlin, Kaiser-Friedrich-Str./Kantstr.](https://www.vbb.de/fahrinfo?Z=Berlin%2C%20Kaiser-Friedrich-Str.%2FKantstr.&start=false&language=de_DE)

M49, X34, 309, X49, S41, 109, N7

#### **Bahn**

 0.7km [S Charlottenburg Bhf](https://www.vbb.de/fahrinfo?Z=S%20Charlottenburg%20Bhf%20%28Berlin%29&start=false&language=de_DE) RE6, RE8, FEX, RE7, RE1, RB23, RE2

### <span id="page-3-0"></span>**Sonstige Hinweise zum Standort**

Die Bargeldlose Zahlung ist jetzt auch mit Debitkarten möglich.

#### **Folgende Dienstleistungen können schriftlich (postalisch/E-Mail) oder ggf. online beantragt werden:**

- 1. Anwohner/Bewohnerparkausweis
- 2. Abmeldung einer Wohnung
- 3. Meldebescheinigung
- 4. Beantragung einer Sperre von Melderegisterauskünften
- 5. Widerspruchsrechte gegen Datenübermittlung und Melderegisterauskünfte
- 6. Befreiung von der Ausweispflicht
- 7. Führungszeugnis
- 8. Auszug aus dem Gewerbezentralregister

# <span id="page-3-1"></span>**Zahlungsmöglichkeiten**

Girocard (mit PIN)

# <span id="page-4-0"></span>Kraftfahrzeug außer Betrieb setzen (Kfz abmelden)

Sie können Ihr Fahrzeug außer Betrieb setzen, zum Beispiel

- wenn Sie beabsichtigen, es zu verkaufen
- wenn Sie es vorübergehend nicht nutzen oder
- wenn Sie es verschrotten lassen.

Statt "außer Betrieb setzen" sagt man auch "stilllegen" oder "abmelden".

Nach der Außerbetriebsetzung müssen Sie für das Fahrzeug keine Versicherung und keine Steuern mehr zahlen. Von der Außerbetriebsetzung informieren wir deshalb

- Ihre Kfz-Versicherung und
- die Zollverwaltung, die die Kfz-Steuer erhebt.

Das außer Betrieb gesetzte Fahrzeug darf jedoch auf öffentlichen Straßen nicht mehr gefahren oder abgestellt werden.

#### **Kennzeichen reservieren bei Wiederzulassung des KFZ**

Für die erneute Wiederzulassung des Fahrzeuges kann das Kennzeichen für 12 Monate reserviert werden. Für nicht in Berlin registrierte Fahrzeuge kann grundsätzlich keine Reservierung veranlasst werden. Sofern Sie das bisherige Kennzeichen für ein anderes Fahrzeug verwenden möchten, ist die Reservierung durch die Bürgerämter nicht möglich. In diesen Fällen können Sie im Nachgang der Außerbetriebsetzung das Kennzeichen online reservieren. Wir weisen darauf hin, dass die Online-Reservierung zeitnah durchgeführt werden sollte. Des Weiteren kann die Reservierung direkt bei der Zulassungsbehörde, ebenso im Rahmen der Außerbetriebsetzung, vorgenommen werden. Die Reservierungsdauer für die Reservierung auf ein anderes Fahrzeug beträgt drei Monate. Ein Anspruch auf eine Zuteilung des reservierten Kennzeichens besteht allerdings nicht.

**Hinweis:** Wird das Fahrzeug mit der Vorlage eines Verwertungsnachweises außer Betrieb gesetzt, werden die Zulassungsbescheinigung Teil I und Teil II im Rahmen der Vorgangsbearbeitung eingezogen und nicht wieder ausgehändigt.

### <span id="page-4-1"></span>**Voraussetzungen**

#### **Vollständige Unterlagen**

Bringen Sie alle Unterlagen mit, die unter "Erforderliche Unterlagen" genannt sind.

- Wenn Ihnen nicht alle Unterlagen vorliegen oder ein Fahrzeugdiebstahl vorliegt, ist die Außerbetriebsetzung nur bei der KFZ-Zulassungsbehörde möglich (mehr unter "Weiterführende Informationen").
- **Für den Online-Antrag: Fahrzeug muss in Berlin gemeldet sein**
- **Für den Online-Antrag: Siegelplaketten auf den Kennzeichenschildern müssen einen QR-Code aufweisen**
- **Für den Online-Antrag: Zulassungsbescheinigung Teil I (ZB Teil I) muss ab dem 01.01.2015 ausgefertigt worden sein**
- **Für den Online-Antrag: Zulassungsbescheinigung Teil II (ZB Teil II) muss über Sicherheitscode verfügen, falls Fahrzeug verwertet wurde**
- **Für den Online-Antrag: Zustimmung zum elektronischen Bezahlverfahren**

Folgende Zahlungsmethoden stehen Ihnen zur Verfügung:

- Kreditkarte (Visa, Mastercard)
- PayPal

# <span id="page-5-0"></span>**Erforderliche Unterlagen**

- **Antrag auf Abmeldung zur Außerbetriebsetzung** Online möglich oder persönlich vor Ort
- **Zulassungsbescheinigung Teil I, soweit vorhanden mit Anhängerverzeichnis**
- **ggf. Zulassungsbescheinigung Teil II** wenn das Fahrzeug verwertet werden soll
- **ggf. Fahrzeugschein, soweit vorhanden mit Anhängerverzeichnis und Fahrzeugbrief** bei Fahrzeugen, deren Zulassung vor 2005 erfolgte
- **beide Kennzeichenschilder bzw. das Kennzeichenschild bei einem Motorrad oder Leichtkraftrad**
- **ggf. Verbleibs- oder Verwertungsnachweis** Liegt kein Verwertungsnachweis vor, geht die Zulassungsbehörde davon aus, dass das Fahrzeug nicht verwertet wurde.

## <span id="page-5-1"></span>**Gebühren**

- 16.50 Euro (mindestens)
- 2,70 Euro: bei Online-Beantragung

## <span id="page-5-2"></span>**Rechtsgrundlagen**

- **Fahrzeug-Zulassungsverordnung (FZV) §§ 16, 17** ([https://www.gesetze-im-internet.de/fzv\\_2023/index.html#BJNR0C70B0023BJ](https://www.gesetze-im-internet.de/fzv_2023/index.html#BJNR0C70B0023BJNE000700000) [NE000700000](https://www.gesetze-im-internet.de/fzv_2023/index.html#BJNR0C70B0023BJNE000700000))
- **Altfahrzeug-Verordnung (AltfahrzeugV)** (<https://www.gesetze-im-internet.de/altautov/>)
- **Gebührenordnung für Maßnahmen im Straßenverkehr (GebOSt) Anlage zu § 1** ([https://www.gesetze-im-internet.de/stgebo\\_2011/anlage.html\)](https://www.gesetze-im-internet.de/stgebo_2011/anlage.html)

## <span id="page-5-3"></span>**Weiterführende Informationen**

- **Termin vereinbaren bei der KFZ-Zulassungsbehörde (LABO)** ([https://www.berlin.de/labo/mobilitaet/kfz-zulassung/formular.910499.php\)](https://www.berlin.de/labo/mobilitaet/kfz-zulassung/formular.910499.php)
- **Kraftfahrzeug außer Betrieb setzen, unvollständige Unterlagen (Kfz abmelden)**

(<https://service.berlin.de/dienstleistung/325881/>)

# <span id="page-6-0"></span>**Durchschnittliche Bearbeitungszeit**

[https://www.behoerden-serviceportal.de/onlineantraege/onlineantrag?prozessKey=](https://www.behoerden-serviceportal.de/onlineantraege/onlineantrag?prozessKey=m40191.ab&oeId=L100108.OE.L100108_121364&leistungId=99036008070002&p=110000) [m40191.ab&oeId=L100108.OE.L100108\\_121364&leistungId=99036008070002&p](https://www.behoerden-serviceportal.de/onlineantraege/onlineantrag?prozessKey=m40191.ab&oeId=L100108.OE.L100108_121364&leistungId=99036008070002&p=110000)  $=110000$ 

### <span id="page-6-1"></span>**Hinweise zur Zuständigkeit**

#### **Bürgeramt**

Die Dienstleistung kann bei allen Bürgerämtern in Anspruch genommen werden (bei Vorlage aller Unterlagen, einschließlich der Nummernschilder mit unbeschädigten Siegelplaketten).

#### **Landesamt für Bürger- und Ordnungsangelegenheiten (LABO)**

Die Dienstleistung kann auch bei der Kfz-Zulassungsbehörde in Anspruch genommen werden.

- Einen Termin bei der Kfz-Zulassungsbehörde können Sie über das [Kontaktformular](https://www.berlin.de/labo/mobilitaet/kfz-zulassung/formular.910499.php) vereinbaren.
- Die Außerbetriebsetzung eines Fahrzeuges mit Wechselkennzeichen ist ausschließlich bei der Kfz-Zulassungsbehörde möglich.